## **UCL** LBIR1204 Informatique et mathématiques Université<br>catholique<br>de Louvain appliquées 2014-2015

4.0 crédits  $22.5 h + 22.5 h$  2q

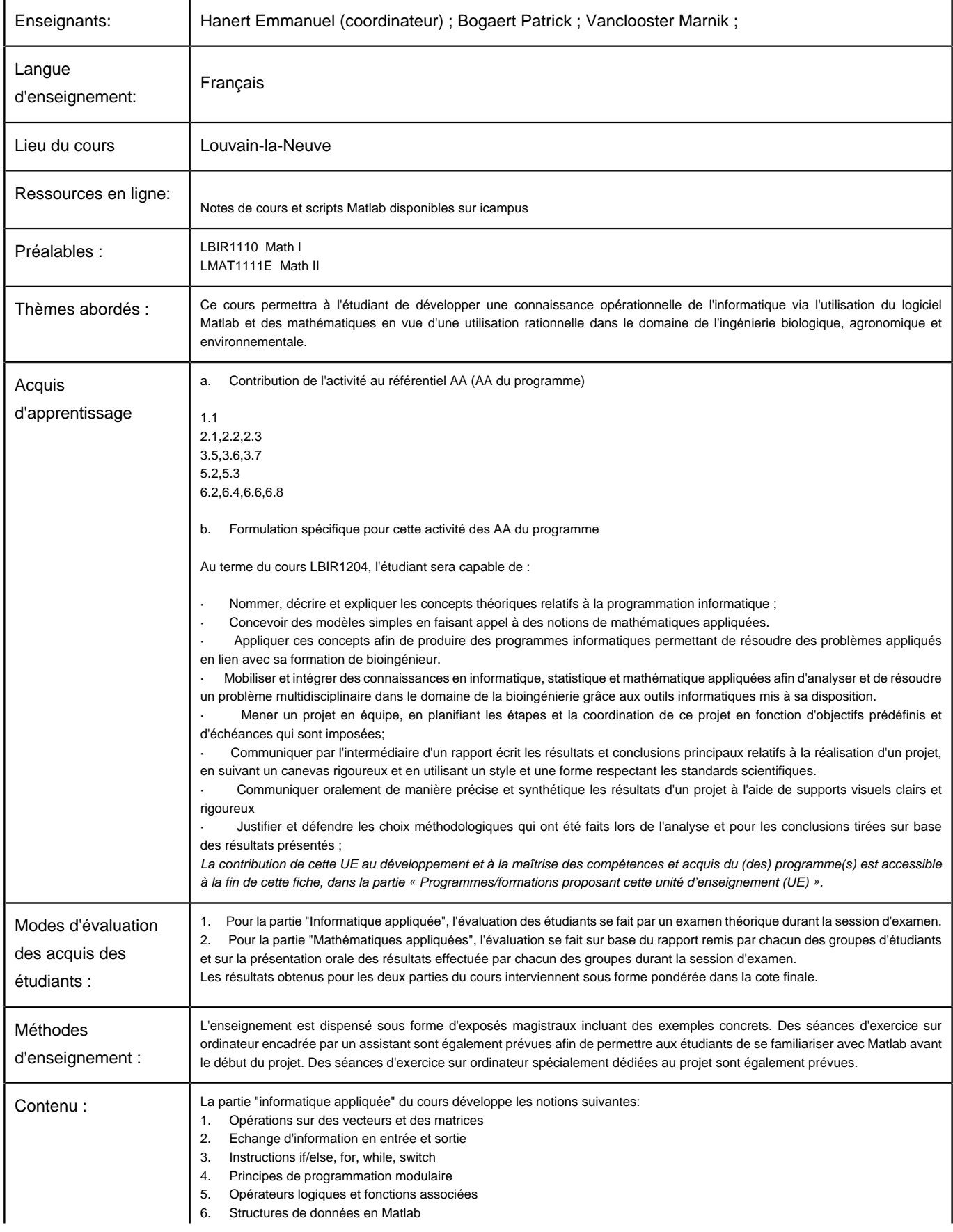

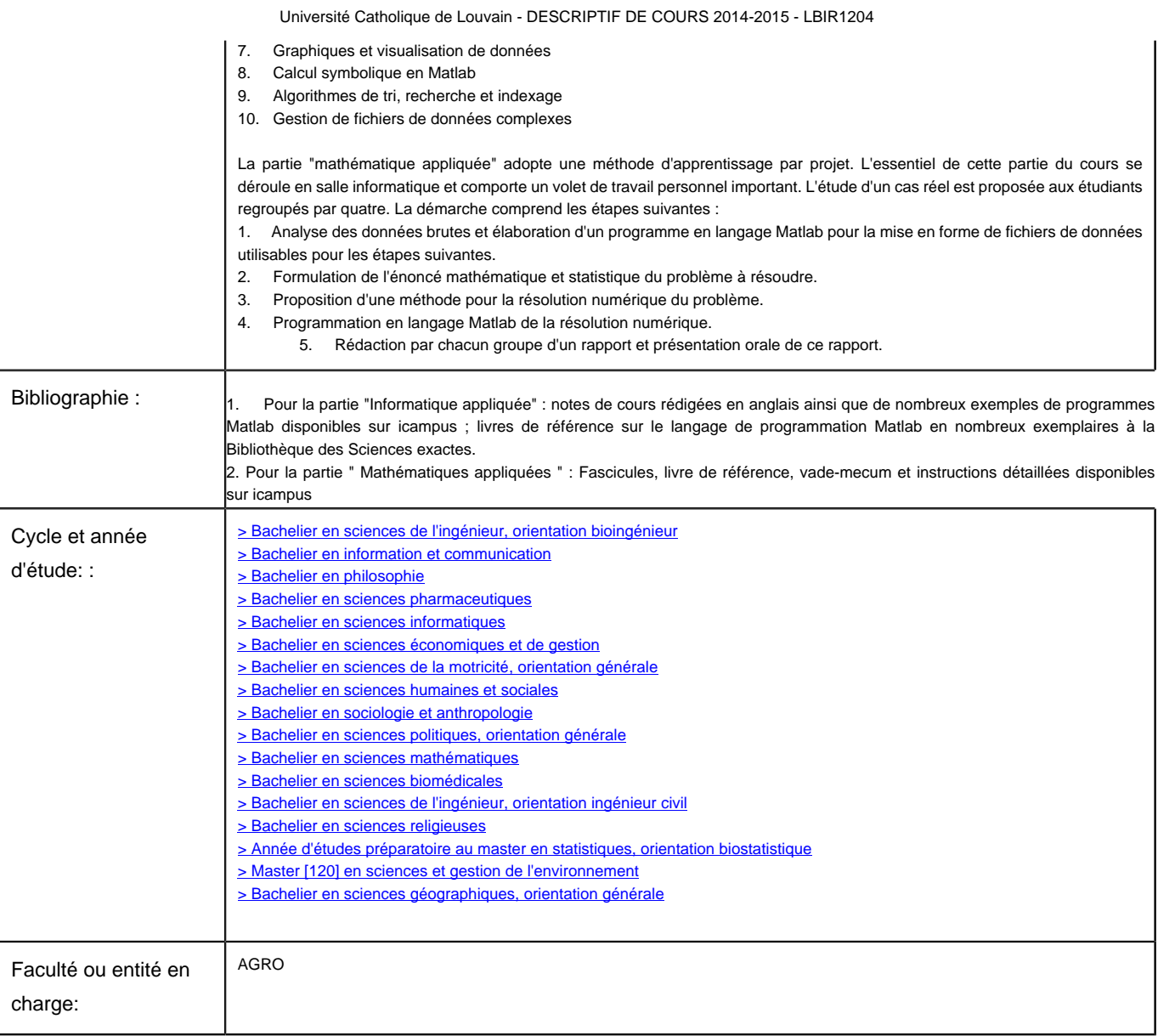